# TUTORIALES DE USO SUCURSAL VIRTUAL

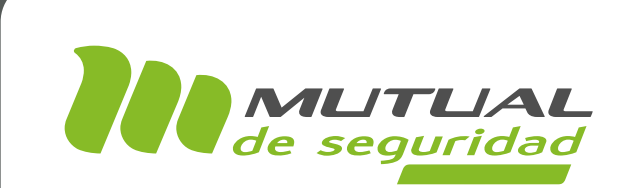

# **MI PEC** PORTAL EMPRESA

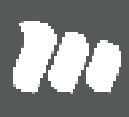

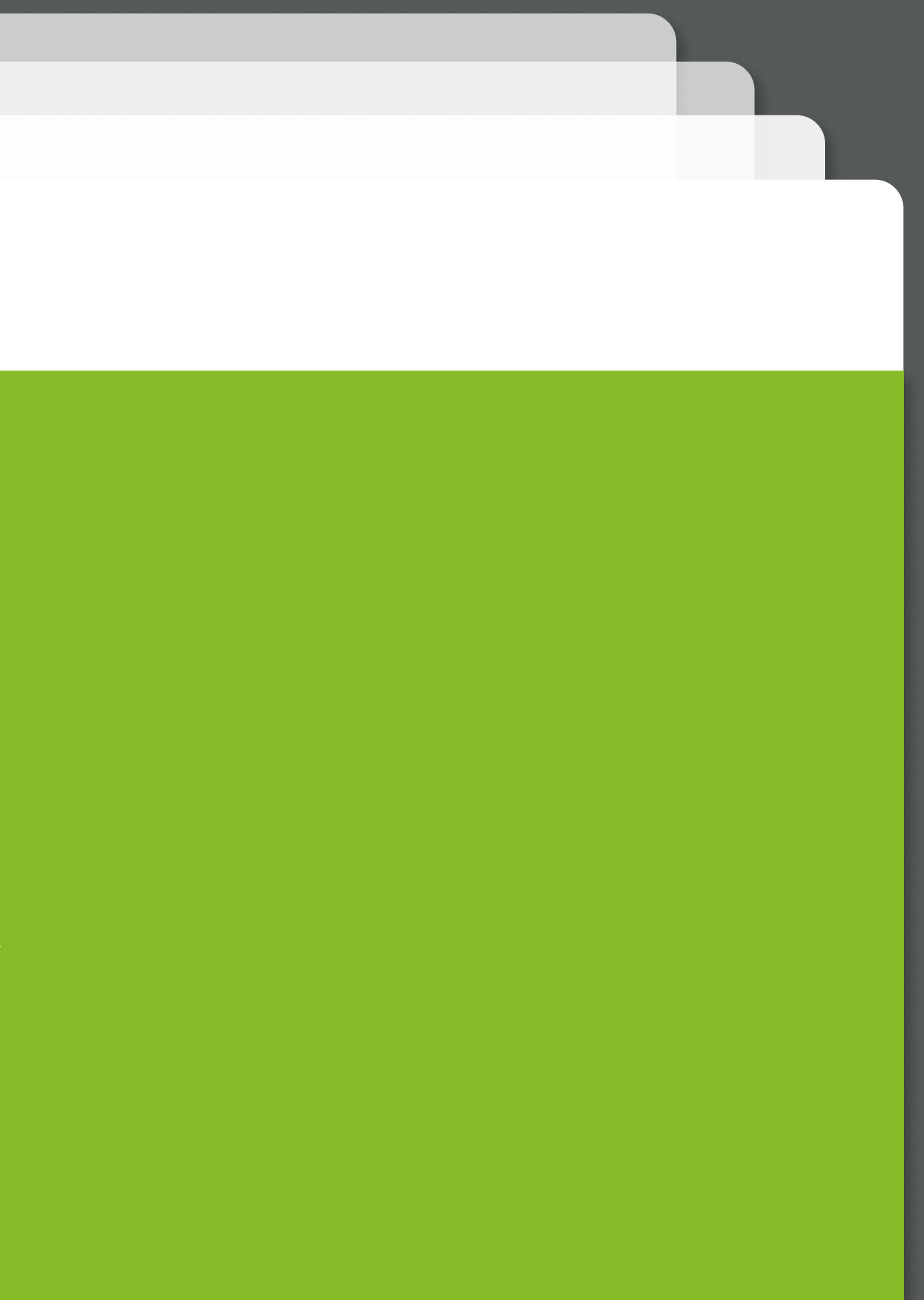

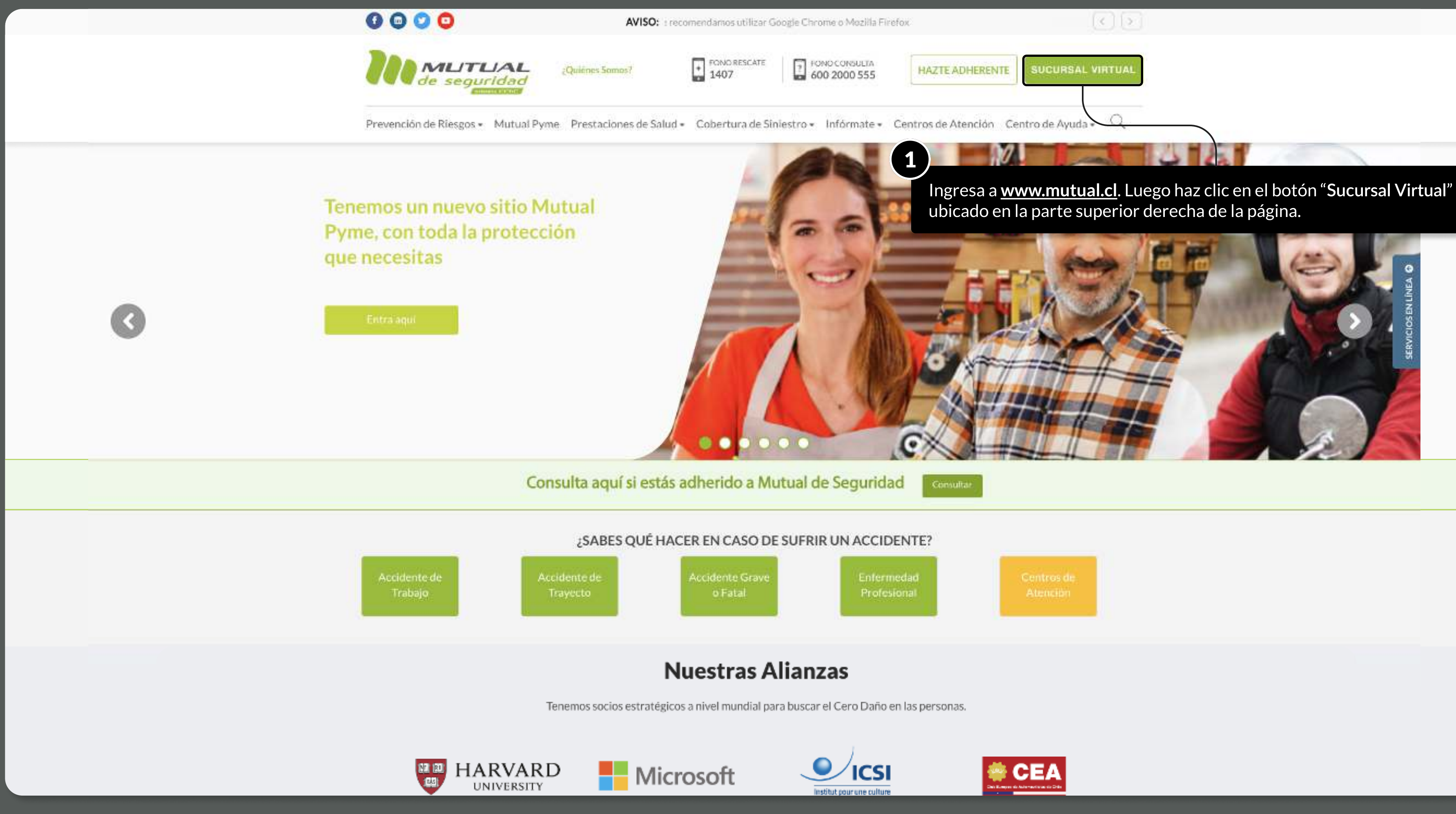

MOSTRANDO: 02 DE 09 SLIDES

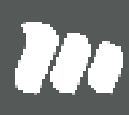

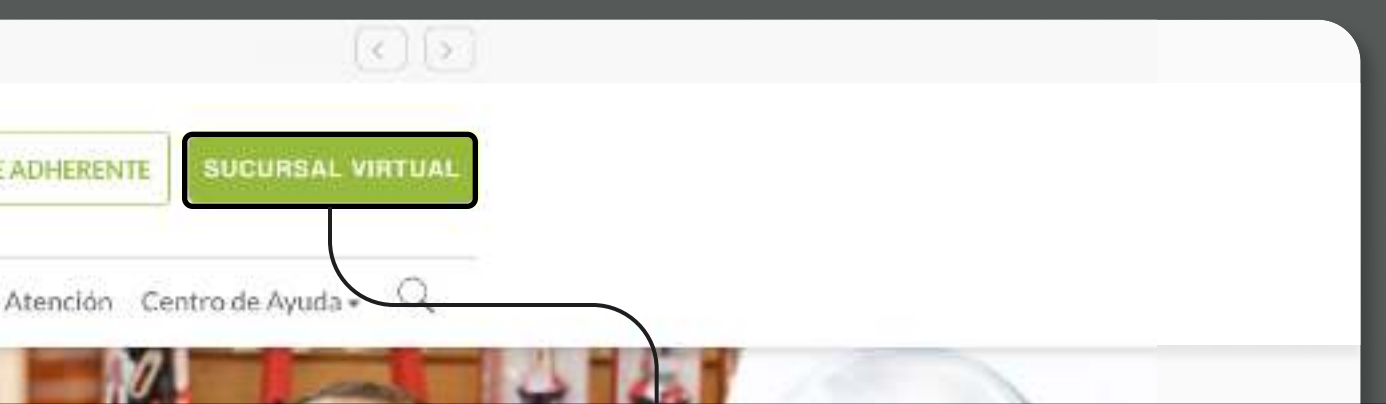

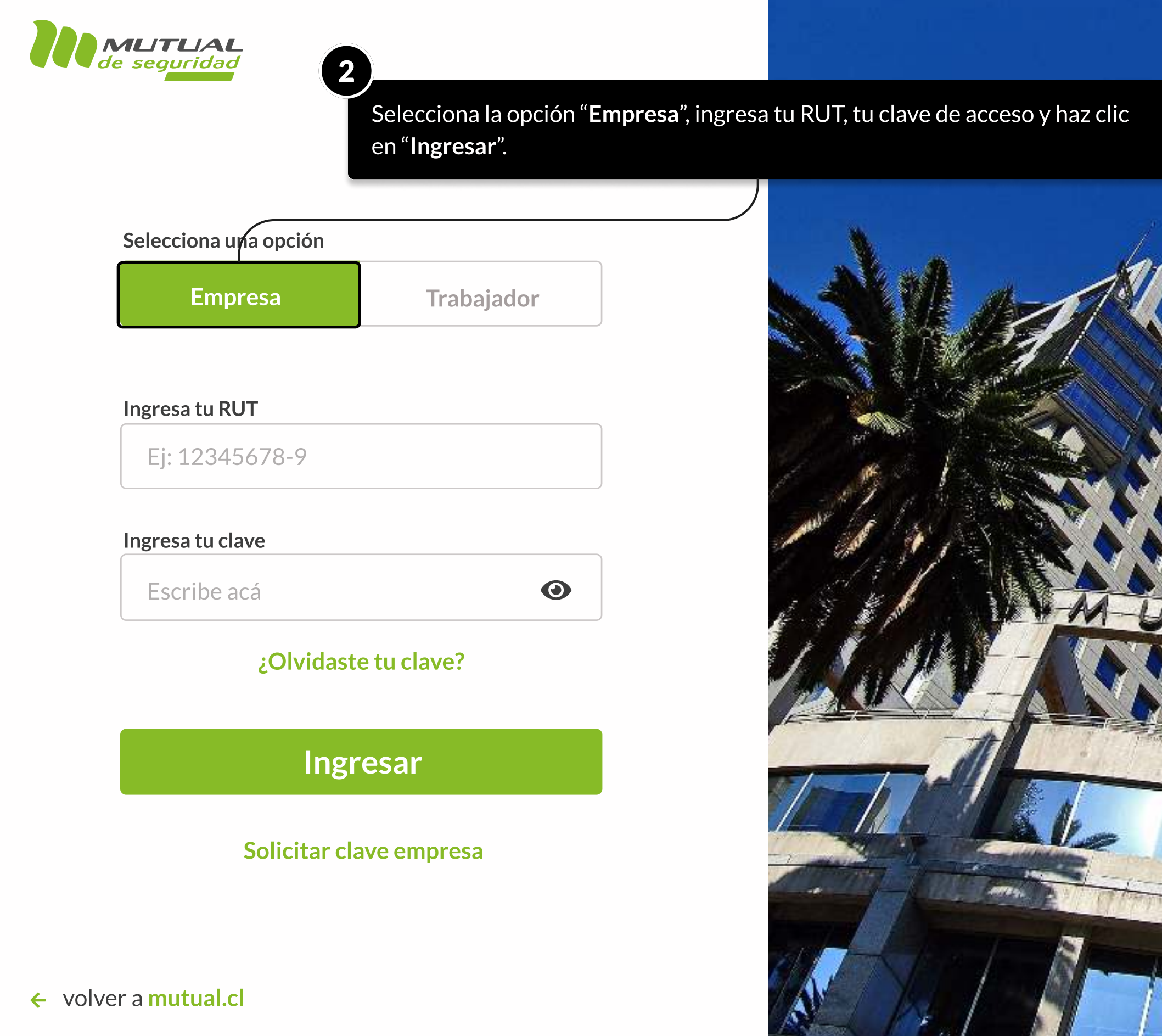

MOSTRANDO: 03 DE 09 SLIDES

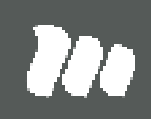

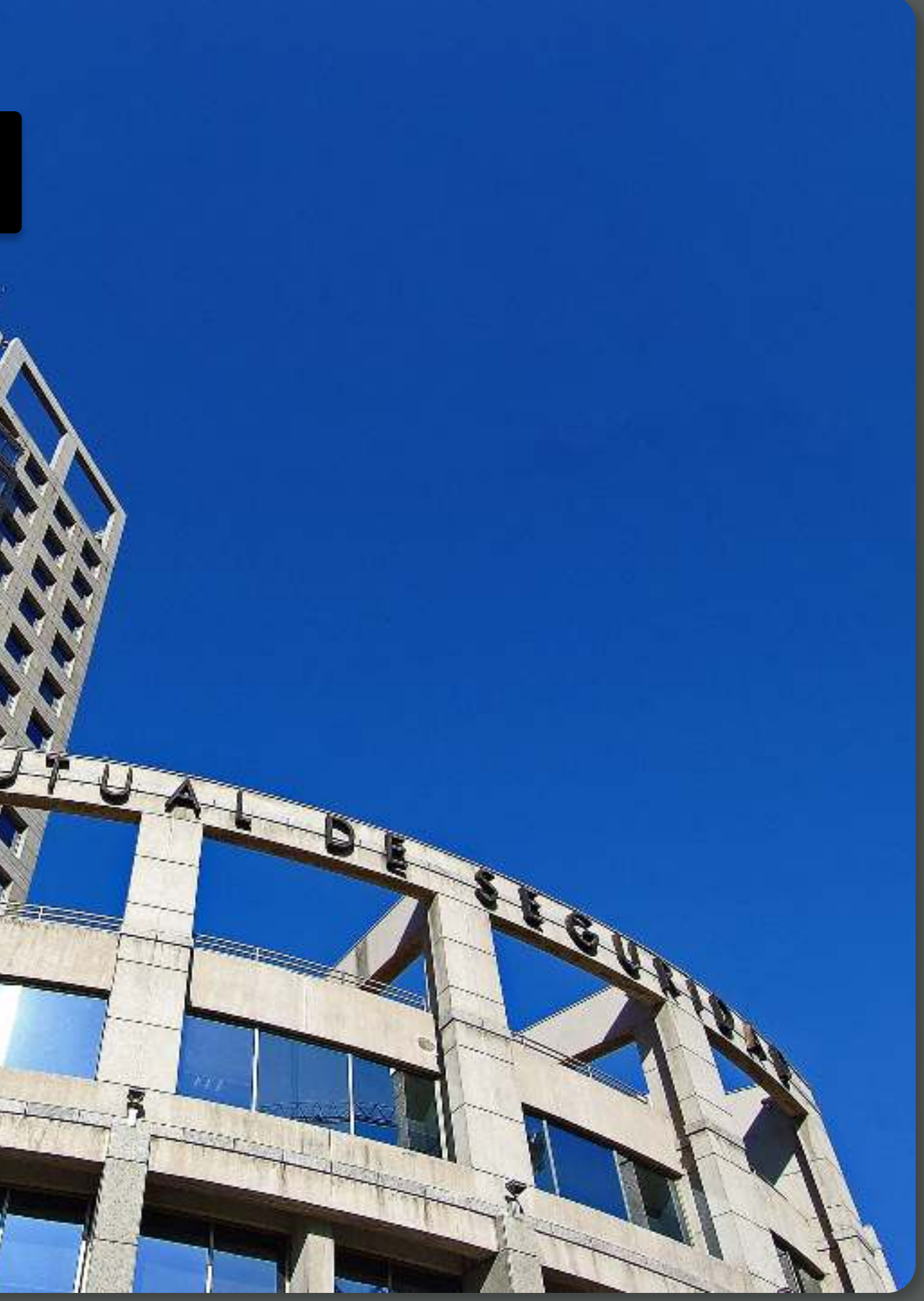

# TUTORIAL: Mi pEC

#### PÁGINA: HOME SUCURSAL VIRTUAL EMPRESAS

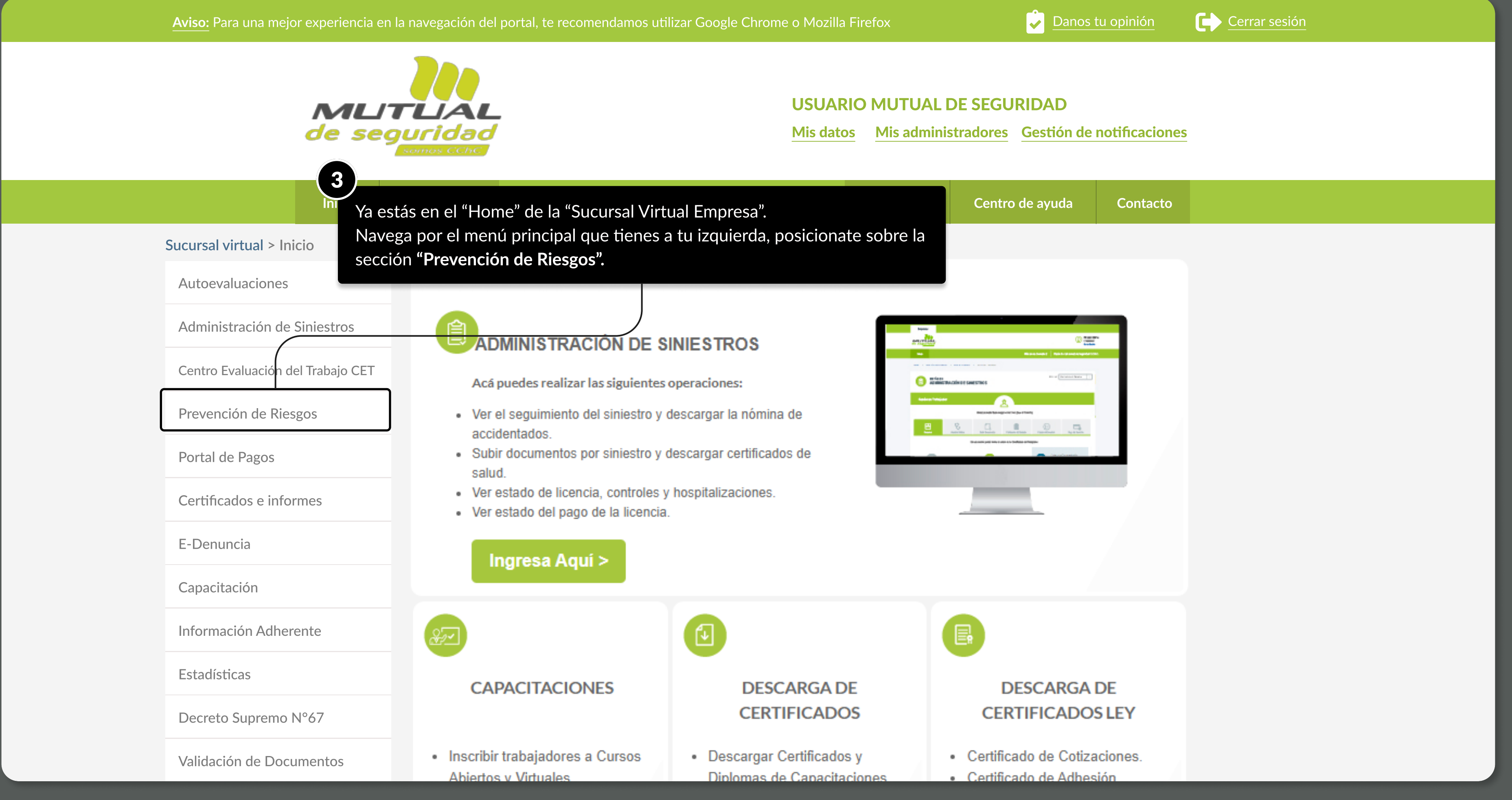

MOSTRANDO: 04 DE 09 SLIDES

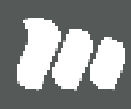

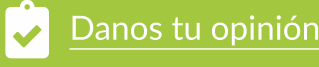

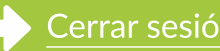

# TUTORIAL: Mi pEC

#### PÁGINA: HOME SUCURSAL VIRTUAL EMPRESAS

Aviso: Para una mejor experiencia en la navegación del portal, te recomendamos utilizar Google Chrome o Mozilla Firefox **Danos de Danos tu opinión Cerrar sesión** 

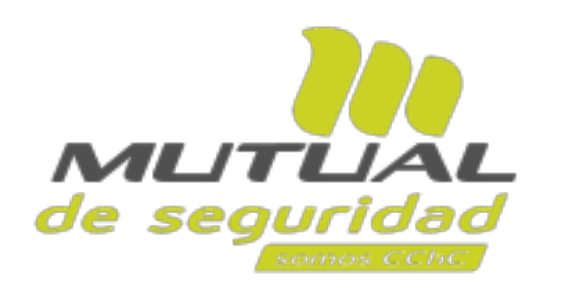

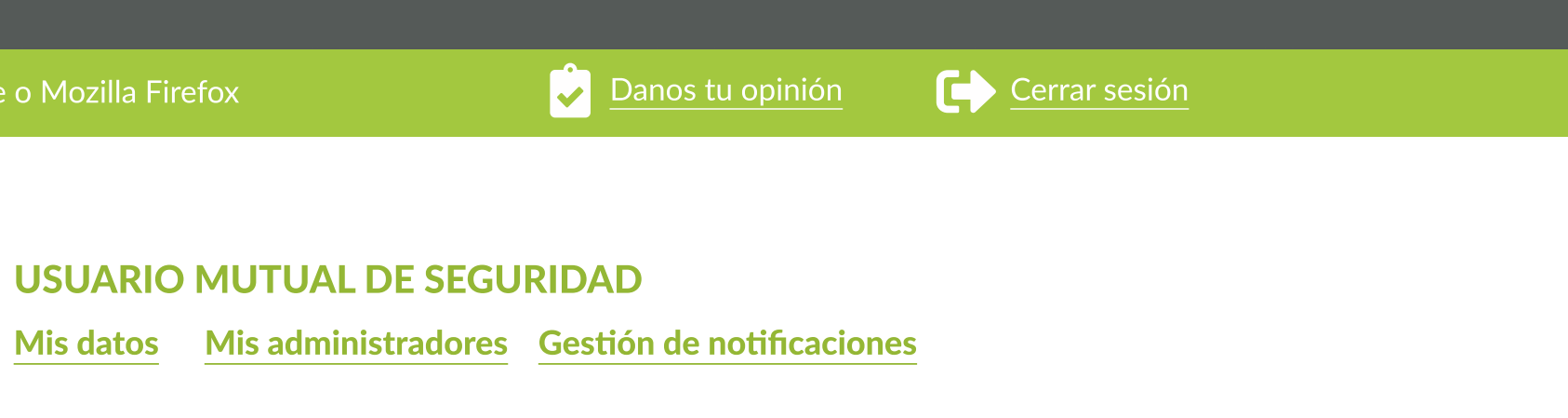

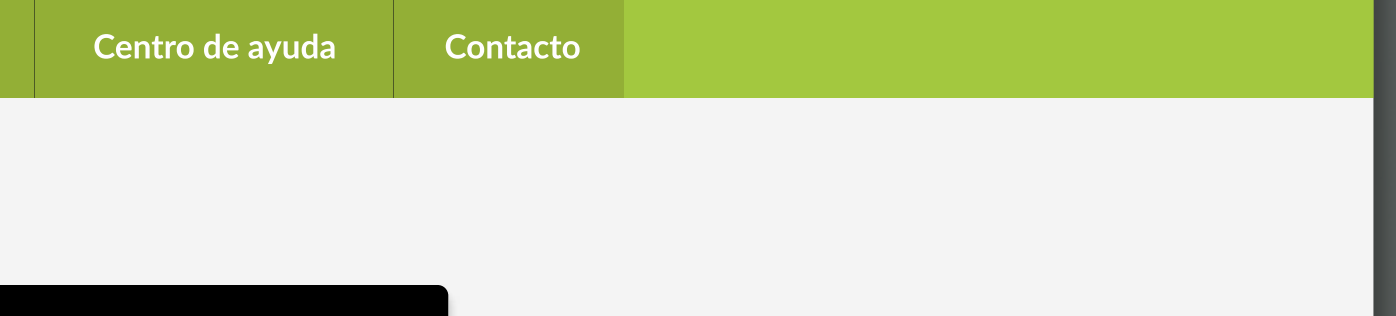

#### Inicio Revisa tu caso Centro de ayuda Contacto Tour Virtual Sucursal virtual > InicioAdministración Comité Paritario (CPHS) Autoevaluaciones 4 Selecciona la opción "Mi PEC". Mi PEC Administración de Siniestros Mis Asesorías de Seguridad y Salud en el Trabajo Centro Evaluación del Trabajo CET Plan de mejora Centro Evaluación del Trabajo CET Prevención de Riesgos Plan Garantizado de Prevención Portal de Pagos Proceso Posterior a la Calificación de Enfermedades Portal de Pagos Profesionales Certificados e informes Productos de Prevención de Riesgo E-Denuncia Capacitación Capacitación Información Adherente

Información Adherente Estadísticas

Decreto Supremo N°67 Validación de Documentos

MOSTRANDO: 05 DE 09 SLIDES

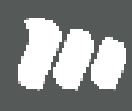

Decreto Supremo N°67

MOSTRANDO: 06 DE 09 SLIDES

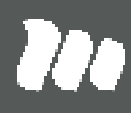

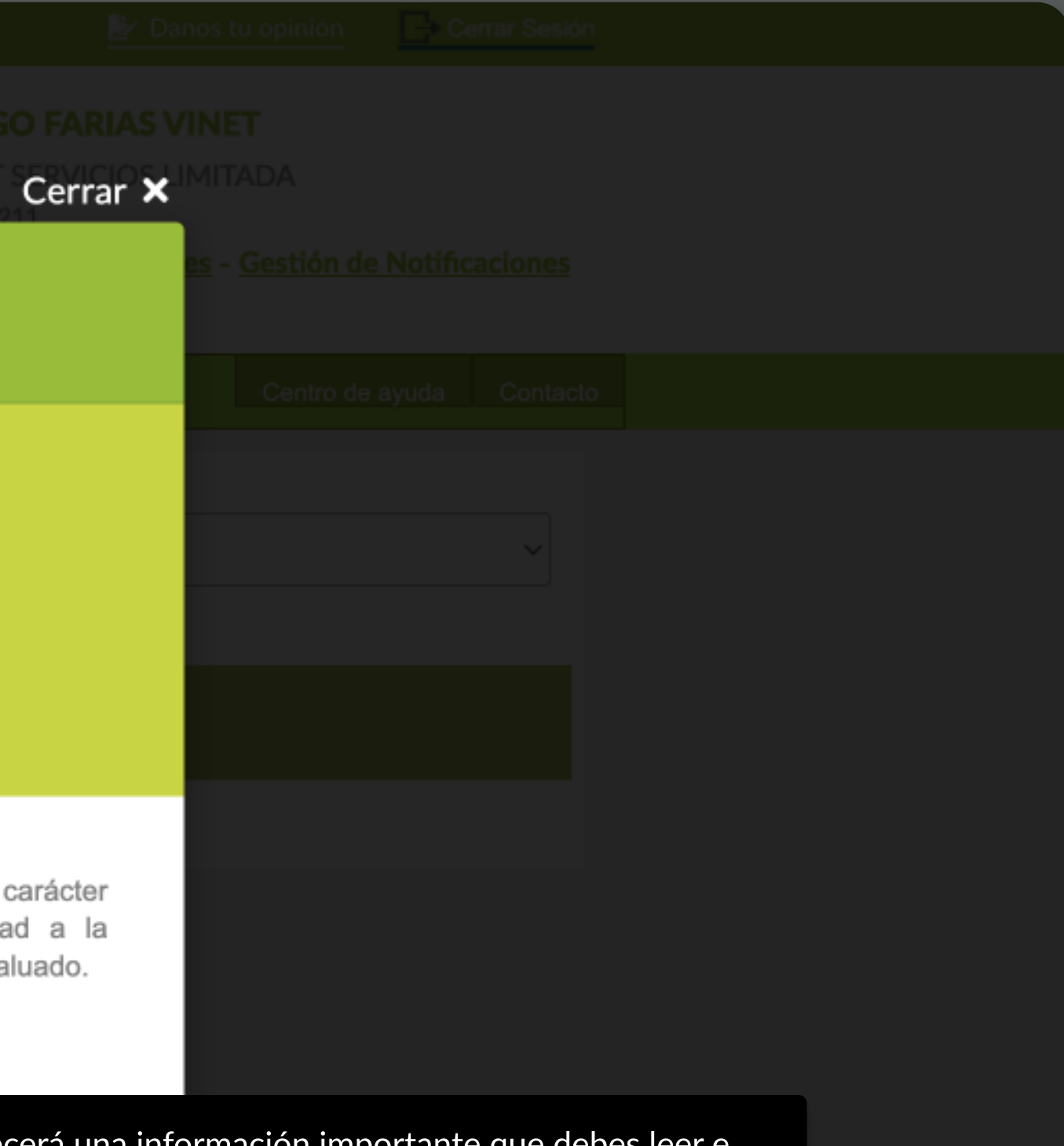

# TUTORIAL: MI PEC

#### PÁGINA: FORMULARIO GUÍA DE AUTOEVALUACIÓN

Aparecerá una información importante que debes leer e indicar que estás de acuerdo para poder continuar.

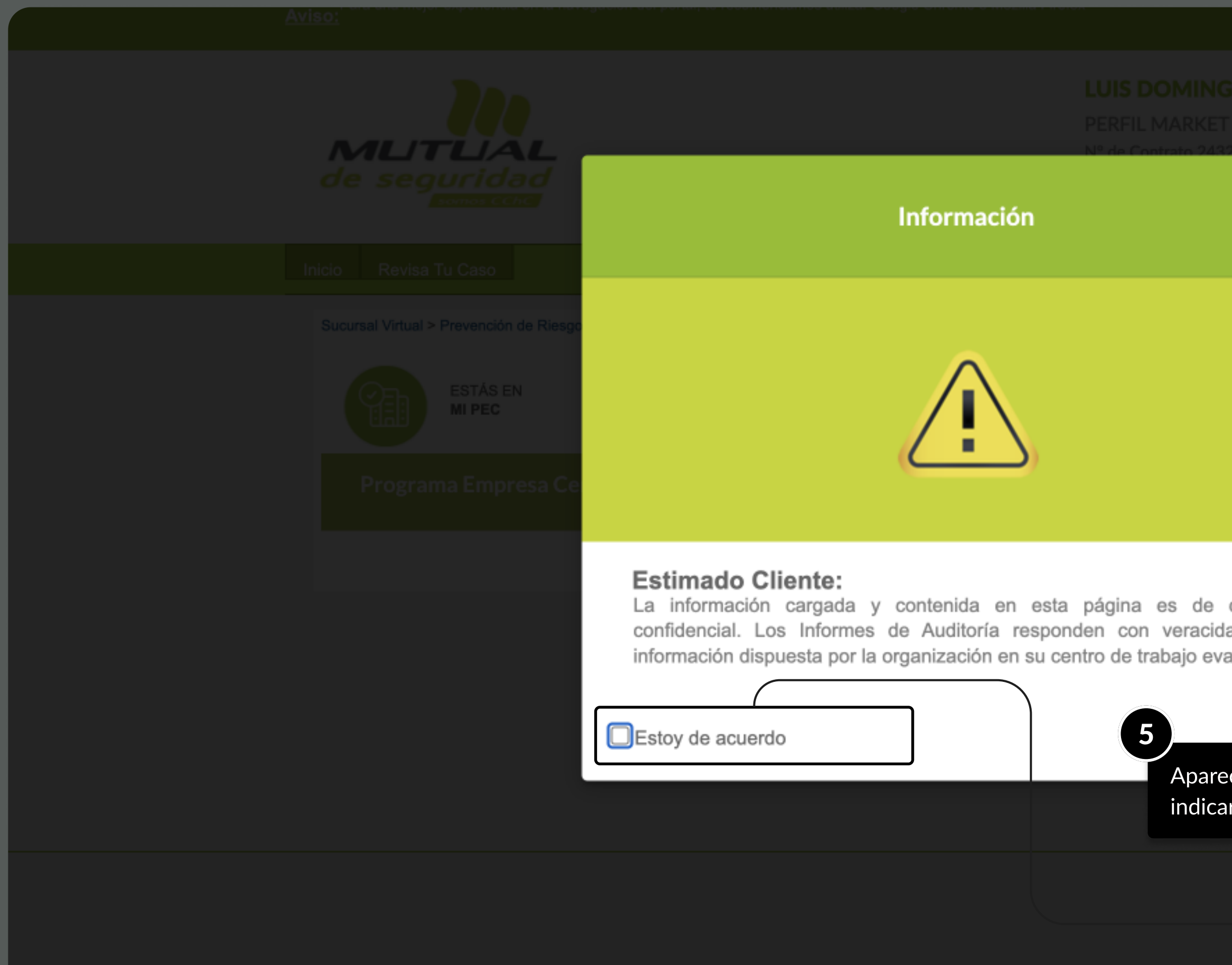

### TUTORIAL: MI PEC PÁGINA: FORMULARIO GUÍA DE AUTOEVALUACIÓN

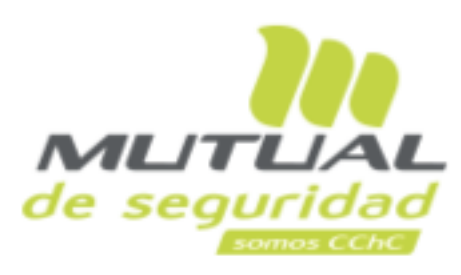

# **LUIS DOMINGO FARIAS VINET**

PERFIL MARKET SERVICIOS LIMITADA N° de Contrato 243211

Mis Datos - Mis Administradores - Gestión de Notificaciones

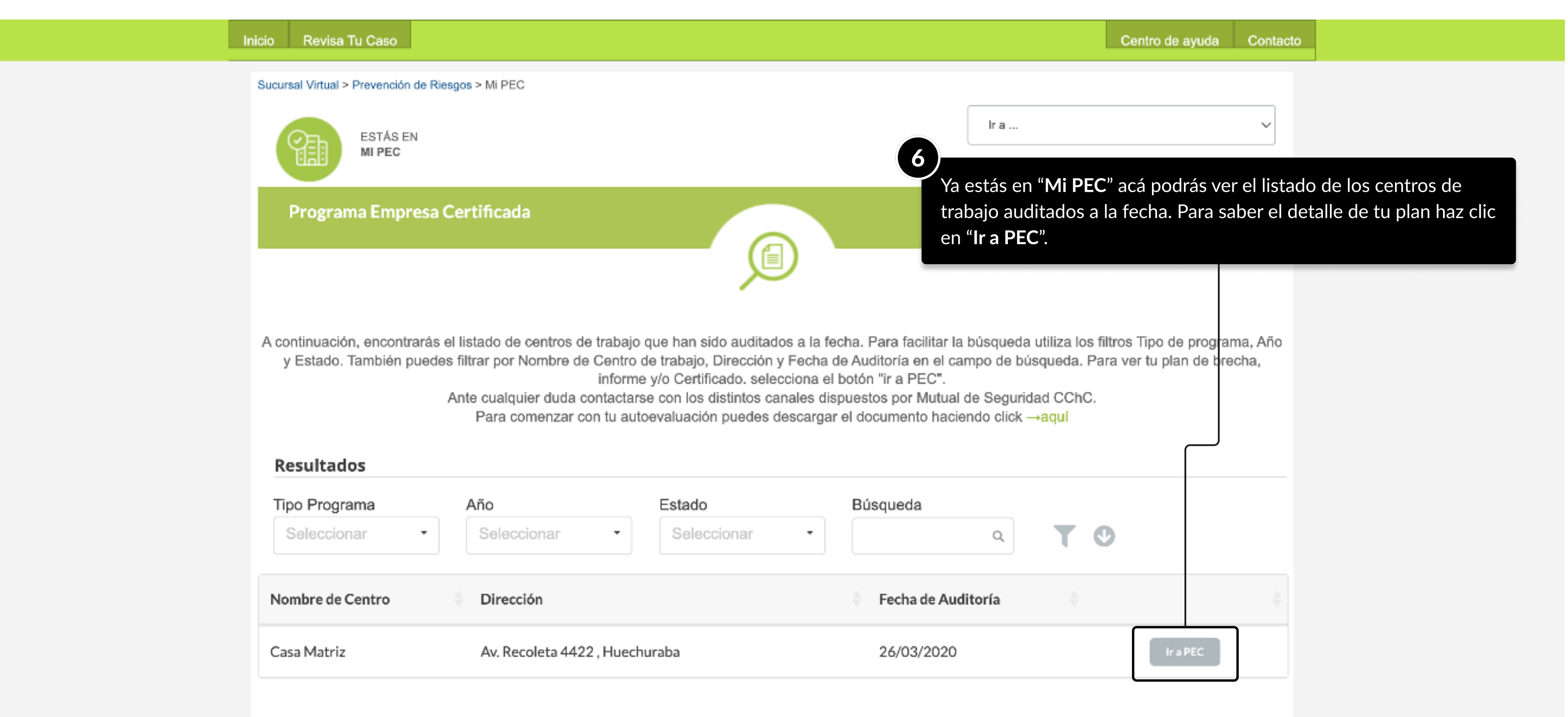

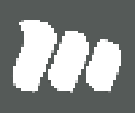

# Plan de Acción PEC

#### Por favor proporcione evidencia para el cierre de brechas. Periodo A continuación Ud. tendrá acceso al Plan de Acción generado a partir de aquellos requisitos incumplidos en el centro de trabajo evaluado. Dispondrán de un plazo máximo de 90 días a contar de la recepción del informe (fecha de cierre) para solucionar las brechas y solicitar la reevaluación de los requisitos. Este Plan de Acción le permitirá establecer responsables y plazos para ejecutar la acción, además de respaldar en un archivo único el registro de la actividad, lo que se complementará con una revisión presencial con el objetivo de lograr obtener la certificación del centro evaluado. A la fecha de la nueva revisión una vez cerrado el Plan de Acción, se actualizará toda la información de los requisitos para obtener la certificación, incluyendo los estadísticos como el número de accidentes, el promedio de trabajadores del periodo (anual móvil), los días pérdidos. 7En Plan de acción PEC vas a poder hacer la descarga del informe y del certificado

haciendo clic en cada una de las figuras.

### **Detalle**

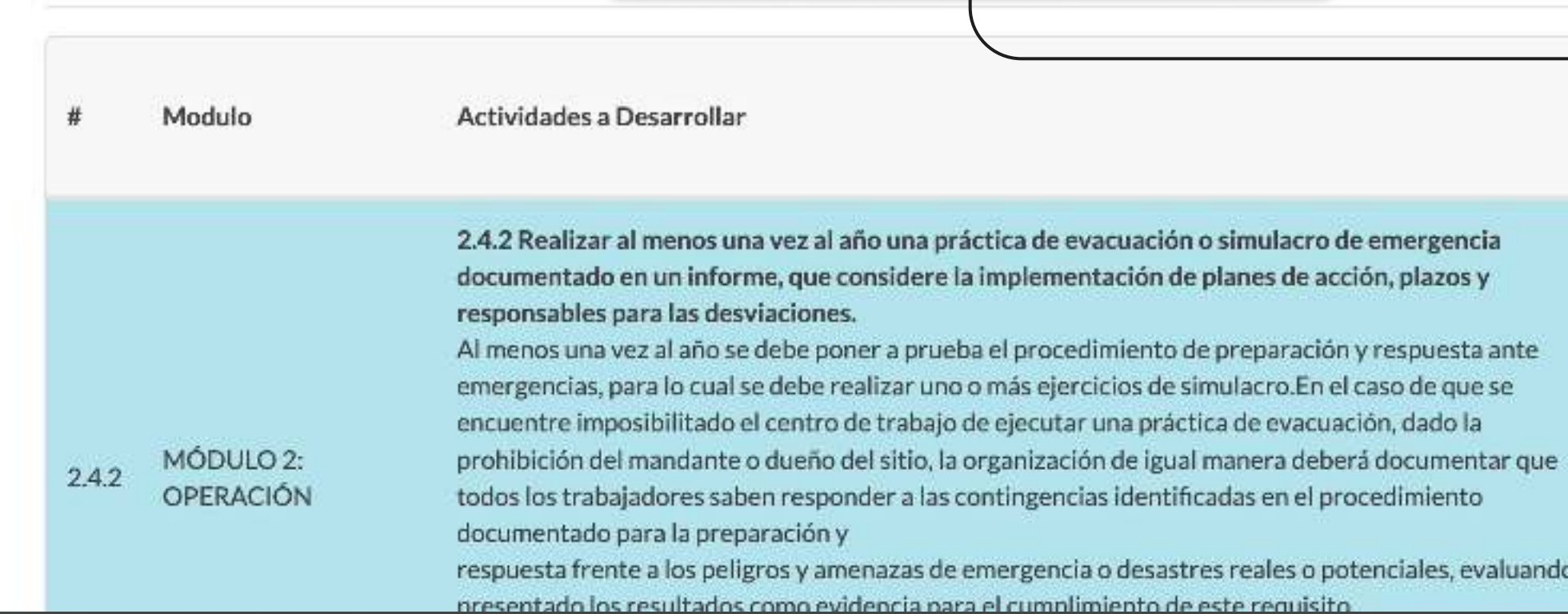

MOSTRANDO: 08 DE 09 SLIDES

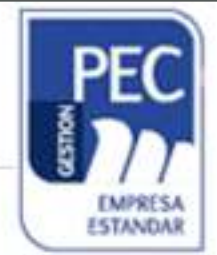

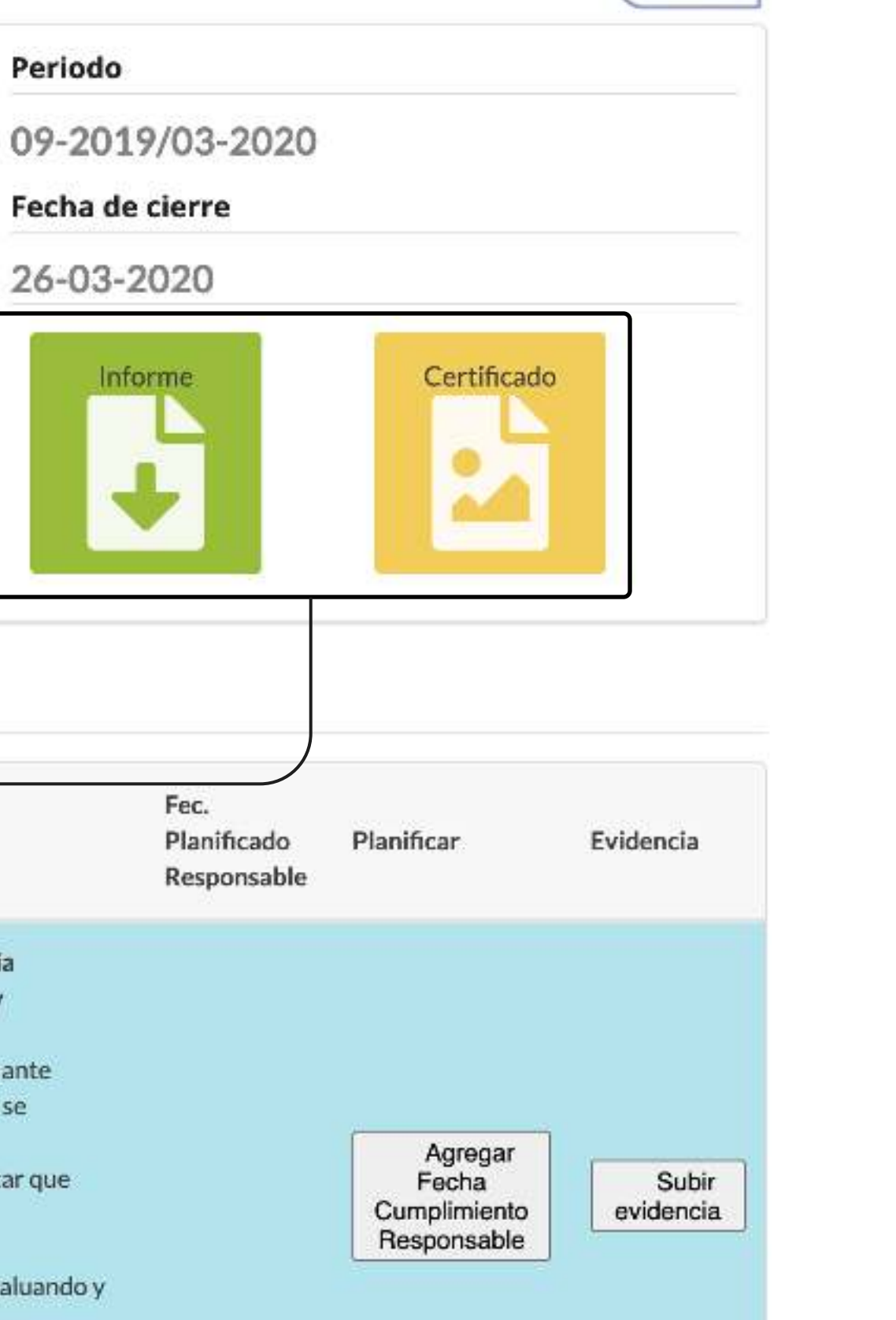

# TUTORIALES DE USO SUCURSAL VIRTUAL

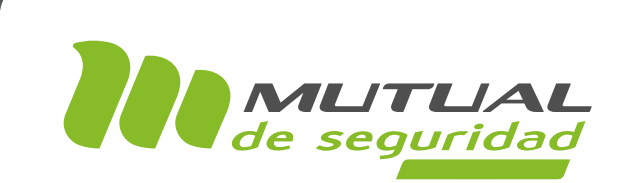

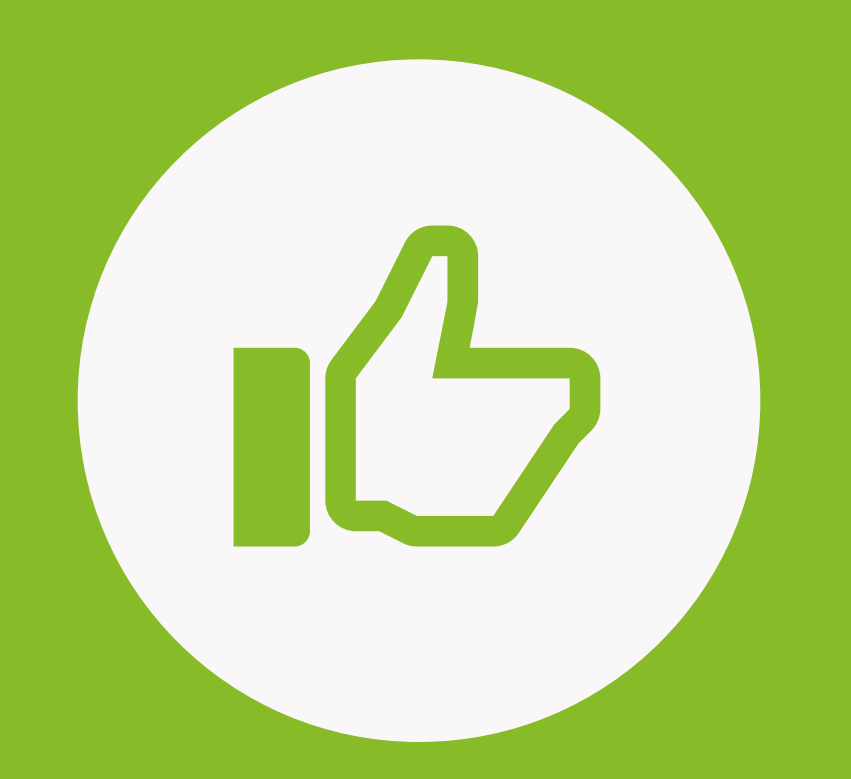

# ¡MUY BIEN! TUTORIAL FINALIZADO

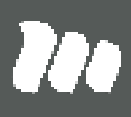

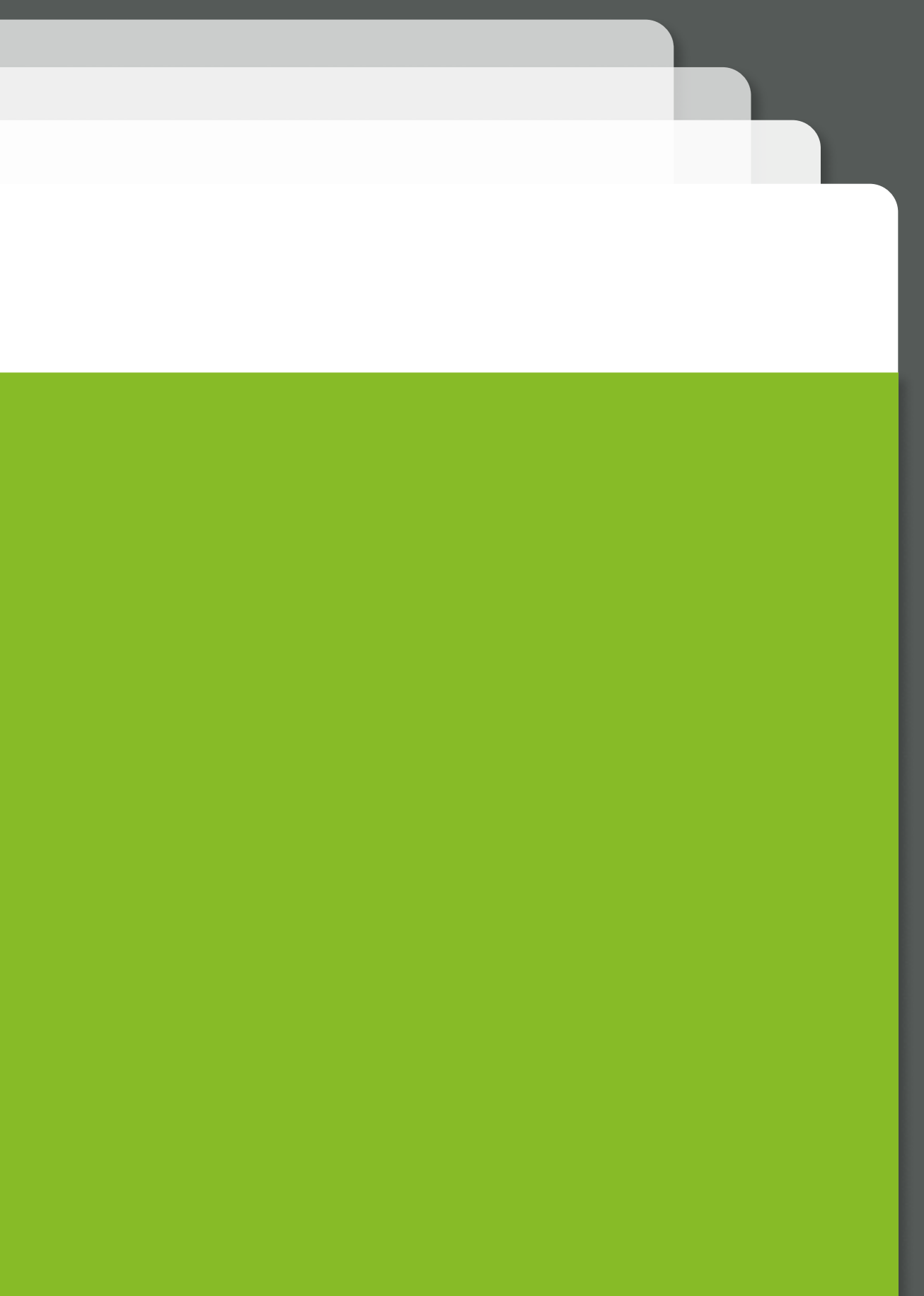